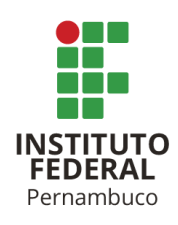

# **DESENVOLVIMENTO DE UMA APLICAÇÃO DE NUVEM VOLTADA AO AGENDAMENTO PARA COLETA DE EMBALAGENS DE AGROTÓXICOS PARA PRODUTORES RURAIS**

**Carlos Roberto Morais Cunha** crmc@a.recife.ifpe.edu.br **Ítalo Bruno Alves Sá Barreto** ibasb@a.recife.ifpe.edu.br **Marco Antônio de Oliveira Domingues** marcodomingues@recife.ifpe.edu.br

# **RESUMO**

O uso de agrotóxicos têm sido um tema bastante polêmico nas últimas décadas, visto que, embora eles tragam benefícios aos produtores rurais, possibilitando o controle de pragas e melhora da produtividade das lavouras, eles também causam malefícios consideráveis ao meio ambiente, normalmente causados pela má gestão de seu uso e da falta de cuidado no descarte de suas embalagens. Outra problemática real é a reutilização destas embalagens, principalmente pelos pequenos produtores rurais, para diferentes finalidades, como armazenar líquidos e demais produtos, podendo acarretar, ao longo prazo, danos à saúde desse produtor rural e ao meio ambiente. Portanto, ao utilizar agrotóxicos, o produtor rural precisa tomar uma série de cuidados, tanto no momento de sua utilização, quanto no processo de descarte após o seu uso. Tendo em vista a importância desse cuidado necessário ao descartar as embalagens dos agrotóxicos, apresentamos neste artigo uma aplicação desenvolvida com o objetivo de auxiliar, facilitar e conscientizar os usuários sobre o processo correto desse descarte. A aplicação fornece um guia educativo de como realizar a lavagem, inutilizar e armazenar as embalagens vazias, também oferecendo uma forma rápida e fácil para localizar e agendar um horário nos locais de coleta de embalagens de agrotóxicos mais perto do usuário, utilizando o mapeamento geoespacial, e tudo isso com o conforto e praticidade de uma aplicação que pode ser acessada por um dispositivo mobile.

Palavras-chave: Logística Reversa; Solução tecnológica; Aplicação em Nuvem;

# **ABSTRACT**

The use of pesticides is a very controversial topic in recent decades, since although they bring benefits to rural producers enabling pest control and improving crop productivity, these agricultural products, with their chemical compounds, waste and packaging also cause considerable problems to the environment with the soil and water pollution. One another real problem is about the reuse of these packages, mainly by the small rural producer, the reuse can harm the health of these people. Therefore, when using these chemical products the rural producer has a series of precautions that need to be taken, one of them being the task of correctly disposing of empty packages because when discarded without the necessary care, they bring problems to the environment and risks to people's and animal's health that interact with these materials. Looking for this necessary care when disposing of empty pesticide containers, we present in this article an application developed with the objective of helping, facilitating, and raising awareness among users about the correct process of disposing of these packages. The application provides an educational guide on how to wash, dispose of and store empty containers, also offering a quick and easy way to locate and schedule an appointment at the closest pesticide container collection points to the user, using a geolocation-based map, and all this with the comfort and practicality of a mobile application.

Keywords: Reverse Logistic; Technologic solution; Cloud Application;

# **1 INTRODUÇÃO**

A origem da agricultura remonta ao período pré-histórico, onde os primeiros conjuntos de humanos começaram a cultivar plantas e domesticar animais; com o decorrer do tempo, os conjuntos de técnicas que compõem a agricultura sofreram diversas mudanças, passando por várias fases e revoluções tecnológicas. Uma dessas revoluções ficou conhecida como "Revolução verde", introduzindo à invenção e propagação de sementes geneticamente modificadas, insumos industriais (fertilizantes e agrotóxicos), mecanização e produção em massa de produtos homogêneos.

A Revolução Verde iniciou nos Estados Unidos e na Europa na década de 1950, com o objetivo de modernizar a agricultura e aumentar sua produtividade. Essa modernização da agricultura só foi possível devido aos avanços científicos e tecnológicos que ocorreram no século XIX, trazendo como resultado um crescimento de mais de seis vezes no índice de produtividade agrícola brasileiro no período de 1975 a 2017, segundo a Embrapa (2018), impactando negativamente na sustentabilidade ambiental (MATOS; PESSÔA, 2011), porém desacelerando significativamente a partir de 2018 a 2022, com um aumento de pouco mais de 13%, de acordo com a Companhia Nacional de Abastecimento (CONAB, 2022).

O advento dessas novas tecnologias, proporcionou diversos benefícios comparado aos métodos e técnicas antigas de agricultura, como o crescimento da eficiência no campo, o aumento da produtividade agrícola e o avanço na pesquisa de alimentos e sementes, o que proporcionou um aumento na produção agrícola mundial e barateou o preço dos alimentos básicos; porém, juntamente com esses benefícios, ela também trouxe diversas desvantagens, que impactam principalmente o meio ambiente, como o desmatamento para o cultivo, o esgotamento do solo, e o uso exacerbado de agrotóxicos para controle de pragas, entre outros. Além do impacto ao meio ambiente, a Revolução Verde também contribuiu para o aumento do êxodo rural, substituindo a mão-de-obra e pequenos agricultores por máquinas e insumos agrícolas (REDAÇÃO PENSAMENTO VERDE, 2013).

No Brasil as práticas dessa revolução agrícola foram adotadas durante as décadas de 1960 e 1970, durante o regime militar, causando um aumento no número de exportações de alimentos, principalmente a soja e o milho, devido a produção em larga escala. Com essas novas tecnologias sendo introduzidas, várias agências foram criadas com o objetivo de desenvolvê-las e melhorá-las tendo em vista a sustentabilidade da agricultura brasileira; uma das principais e mais conhecidas agências criadas durante esse período foi a Empresa Brasileira de Pesquisa Agropecuária (Embrapa), fundada em 1973 (SOUZA; STAGNO, 1991).

Durante esse período, o principal desafio era ter a maior e mais eficiente produtividade agrícola, então para esse objetivo foram utilizados extensivamente agrotóxicos e outros produtos químicos para controlar pragas e estimular o crescimento das lavouras, acarretando em um aumento de mais de 317 mil toneladas no uso de pesticidas durante o período de 1991 a 2015, no Brasil, o que representa mais de 9% no uso mundial nesse mesmo período (MORAES, 2019). Como consequência desse aumento no uso de agrotóxicos, foram surgindo novos problemas, principalmente relacionados ao descarte dos produtos e suas embalagens no meio ambiente e a ingestão deles por alimentos, logo para solucionar esse problema foi restringido e regulamentado o uso e descarte dos agrotóxicos e suas embalagens pela Agência Nacional de Vigilância Sanitária (Anvisa).

Considerando essas circunstâncias demonstradas, este artigo tem como objetivo apresentar o modelo do sistema desenvolvido como solução, cujo propósito é incentivar e auxiliar o pequeno produtor rural a realizar o descarte correto dos resíduos e embalagens dos agrotóxicos de forma rápida e fácil. O aplicativo, nomeado de **AgroLOG**, foi desenvolvido com o uso da ferramenta Salesforce, e oferece as funcionalidades de agendamento nos locais de coleta cadastrados mais próximos ao usuário, através de um mapa, e também fornece um guia educacional sobre o processo de logística reversa das embalagens de agrotóxicos, educando e conscientizando ao usuário como realizar o processo correto de descarte dessas embalagens.

Com a implementação dessa aplicação, espera-se que ela seja utilizada a fim de incentivar o descarte de embalagens vazias de agrotóxicos pelo procedimento correto, promovendo a sustentabilidade ambiental e reduzindo o impacto desse descarte de forma incorreta no meio ambiente. Essa redução pode então ser analisada para contribuir na quantidade de embalagens vazias recicladas, no qual o Brasil já destina mais de 94% do total das embalagens comercializadas para o Instituto Nacional de Processamento de Embalagens Vazias (inpEV), através do sistema Campo Limpo (INPEV, 2014).

O restante deste trabalho está organizado da seguinte maneira: a seção 2 apresenta uma revisão bibliográfica sobre os agrotóxicos e suas embalagens; as seções 3 e 4 se referem à metodologia da pesquisa, na qual foram definidas as ferramentas, métodos e tecnologias utilizadas para compor o sistema proposto; a

seção 5 aborda as etapas adotadas para o desenvolvimento do sistema, as tecnologias utilizadas durante essa fase e os objetivos da aplicação; na seção 6 serão exibidos os resultados e discussões obtidos a partir da aplicação proposta pela metodologia; e por fim, na seção 8 serão apresentadas as conclusões e trabalhos futuros.

## **2 MANEJO E DESCARTE DE AGROTÓXICOS**

Agrotóxicos são substâncias químicas sintéticas utilizadas para controlar a proliferação e os danos provocados por insetos, larvas, fungos, plantas, carrapatos e bactérias, matando-os (INCA, 2021). Essas substâncias têm seu uso, principalmente, nas atividades agrícolas, auxiliando na limpeza do terreno, preparação do solo, crescimento da lavoura, e na colheita.

A regularização dos agrotóxicos no Brasil é realizada pela Agência Nacional de Vigilância Sanitária (Anvisa), que classifica esses produtos pelo seu grau de toxicidade de acordo com o Sistema Globalmente Harmonizado de Classificação e Rotulagem de Produtos Químicos (Globally Harmonized System of Classification and Labelling of Chemicals – GHS). Seguindo os padrões desse sistema, os agrotóxicos podem ser classificados da seguinte forma (ANVISA, 2019):

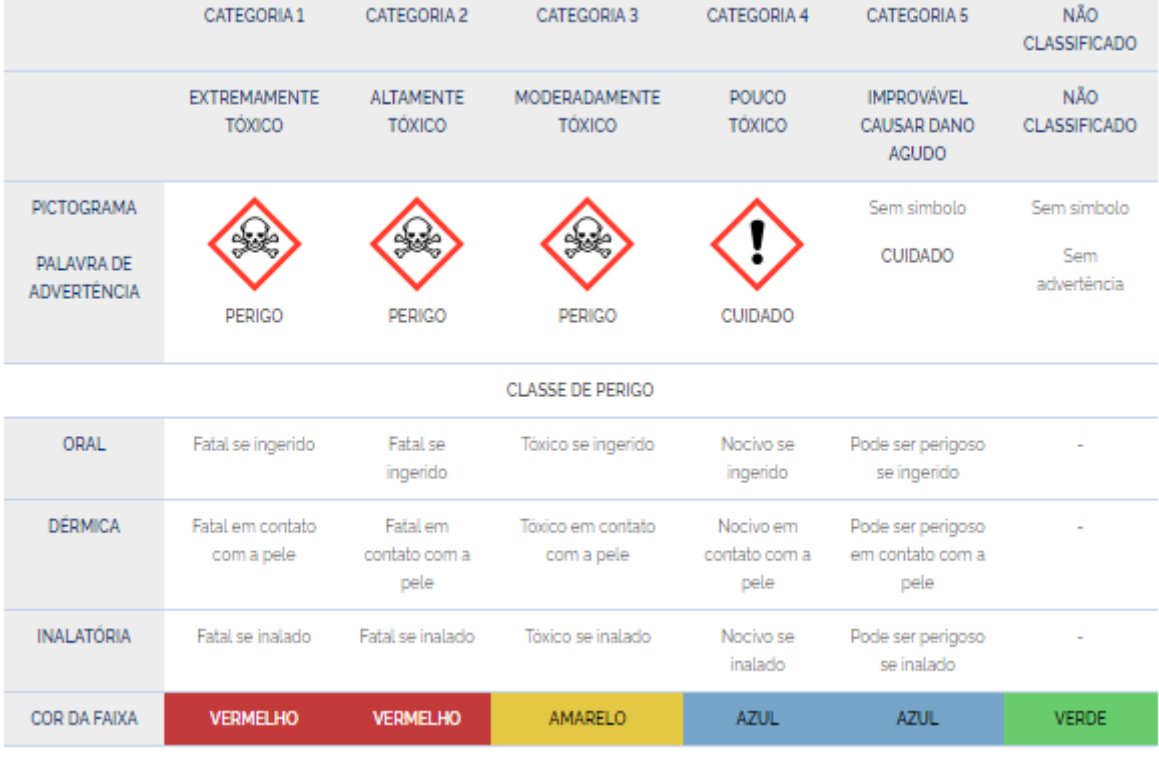

Figura 1 - Classificação Toxicológica dos Agrotóxicos

De acordo com a Figura 1, os agrotóxicos podem ser classificados em cinco categorias, dependendo da sua toxicidade, para cada categoria é associado um pictograma e uma cor que vem anexado na embalagem do agrotóxico. Além desse tipo de classificação por toxicidade, os agrotóxicos também podem ser classificados

Instituto Federal de Pernambuco. Campus Recife. Curso de Tecnologia em Análise e Desenvolvimento de Sistemas. 03 de novembro de 2022.

Fonte: INCA (2019)

por finalidade de utilização, sendo eles: inseticidas, usados para controlar os insetos e pragas das plantações; herbicidas, utilizados para matar as plantas que são consideradas danosas para as plantações; fumigantes, usadas para controlar as bactérias do solo que podem afetar as plantações; fungicidas, usados para controlar os fungos que crescem em locais de plantio; acaricidas, usados para controlar os ácaros; nematicidas, utilizados para controlar nematóides; e formicidas, usados no combate às formigas (ALMEIDA et al., 1985).

Com esse sistema de classificação, é possível mensurar o grau de perigo do agrotóxico para o meio ambiente e para o usuário, estando sempre presentes na embalagem dos produtos corretamente comercializados. Por esse motivo, a gestão apropriada do agrotóxico, seus resíduos e sua embalagem são de máxima importância, pois permite um melhor aproveitamento do produto, a não contaminação de solo e água, reduz a chance de causar algum impacto na saúde do consumidor final, e minimiza a agressão ao meio ambiente (SOARES; FREITAS; COUTINHO, 2005).

Tendo em vista os diferentes tipos de agrotóxicos existentes, divergindo em utilidade e toxicidade, também é fundamental ter o foco em relação ao pós-processamento de seus resíduos, principalmente de suas embalagens, cujos processos de descarte variam dependendo do tipo da embalagem, e possuem uma grande importância na sustentabilidade ambiental com sua reciclagem (INPEV, 2018).

As consequências de descartar incorretamente essas embalagens de agrotóxicos, ou reutilizá-las para outro propósito, seja armazenar ração, água, ou mesmo produtos agrícolas, também pode oferecer danos à saúde de quem entra em contato com o material armazenado nessas embalagens reutilizadas, pois mesmo realizando o processo de tríplice lavagem ou lavagem sob pressão nessas embalagens, os resíduos do agrotóxico ainda permanecem, porém em pouca quantidade, aproximadamente 0,01% (CHIQUETTI, 2005).

A prática de reutilizar as embalagens de agrotóxicos é comum, principalmente entre os pequenos produtores rurais, como exemplo alguns que foram entrevistados no Assentamento São Bento em Mirante do Paranapanema, que reutilizam as embalagens vazias de agrotóxicos como baldes para armazenar alimentos e urina de vaca, para uso como adubo (MARTINS, 2019).

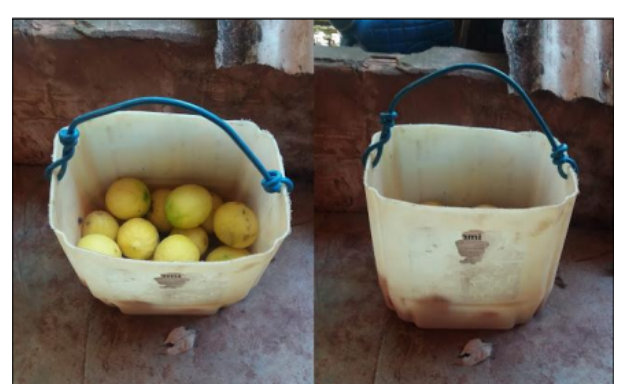

Figura 2 - Embalagem vazia de agrotóxico reutilizada

Fonte: MARTINS, F. G. (2019)

Instituto Federal de Pernambuco. Campus Recife. Curso de Tecnologia em Análise e Desenvolvimento de Sistemas. 03 de novembro de 2022.

Levando esse problema em consideração, esses pequenos produtores rurais ao serem entrevistados, contam que possuem dificuldade para a devolução das embalagens, também havendo relatos que indicam a falta de conhecimento em relação ao processo dessa devolução e descarte, deixando claro a necessidade de maior atenção aos pequenos produtores rurais, não apenas facilitando a devolução das embalagens vazias, mas também educando e conscientizando em relação aos agrotóxicos e o processo de descarte de suas embalagens.

Conhecendo a importância da conscientização do processo de descarte das embalagens de agrotóxicos, apresentamos a seguir uma breve introdução a esse processo de descarte, que inicia com a lavagem da embalagem vazia de agrotóxico, levando em consideração seu tipo, podendo ser: plásticas, metálicas, flexíveis, rígidas não laváveis ou secundárias; em seguida o agricultor deve preparar e armazenar as embalagens, separadas por tipo, para então devolvê-las às unidades de recebimento indicadas pelo revendedor na nota fiscal da compra dos agrotóxicos, normalmente elas possuem um prazo de até um ano para devolução após a compra (INPEV, 2013).

Porém esse cuidado com o processo de descarte e de logística reversa das embalagens nem sempre foi assim, ele só iniciou obrigatoriamente com a promulgação da Lei Federal nº 9.974/2000, que define as regras para a limpeza, armazenamento e devolução dessas embalagens vazias (MORAES; SILVA; CRUZ, 2020). Após essa lei ter sido promulgada, em dezembro do ano seguinte foi fundado um dos mais importantes institutos de processamento de embalagens de agrotóxicos, o Instituto Nacional de Processamento de Embalagens Vazias (inpEV), que começou a operar de acordo com o decreto n° 4.074/2002, que regulamentava o processo de logística reversa das embalagens. Com o decorrer do tempo, o inpEV cresceu e atualmente é considerado uma das maiores entidades sem fins lucrativos com objetivo de promover a correta destinação das embalagens vazias de agrotóxicos, tendo em todos os seus 20 anos de histórias destinado mais 650 mil toneladas de embalagens vazias (INPEV, 2021).

Entretanto, mesmo com um grande número de embalagens vazias recicladas por ano, ainda existem um pequeno número que não são destinadas corretamente ao descarte, seja por falta de conhecimento do processo por parte do produtor rural, a comercialização ilegal dos agrotóxicos, ou a reutilização das embalagens vazias para outra finalidade (PENNA et al., 2021). Enquanto a comercialização ilegal dos agrotóxicos é um problema combatido através da fiscalização, o impacto da falta de conhecimento do processo de logística reversa e a reutilização das embalagens vazias para outros fins podem ser minimizados com a ajuda da tecnologia e ferramentas corretas, como o Salesforce, que foi utilizado neste trabalho para o desenvolvimento da aplicação **AgroLOG** e será melhor apresentado no tópico a seguir.

### **3 SALESFORCE**

A Salesforce é uma empresa de software norte-americana que foi pioneira no fornecimento de tecnologias em nuvem na modalidade SaaS "Software as Service", suas soluções já contemplam as principais necessidades intrínsecas dos clientes como segurança, disponibilidade, escalabilidade, performance, e proporcionam aos times de desenvolvimento a oportunidade de dar foco e empenhar esforço às

necessidades específicas e de negócio do cliente. A Salesforce é uma empresa reconhecida mundialmente, principalmente, por suas soluções e produtos de software nas áreas de vendas, atendimento ao cliente, marketing, inteligência artificial, gestão de comunidades, desenvolvimento de aplicativos, entre outras.

Dentre as diversas soluções que a Salesforce oferece, este trabalho emprega principalmente a utilização de dois dos seus principais produtos, que são: a Salesforce Platform e o Experience Cloud.

A escolha da Salesforce para o desenvolvimento deste trabalho considerou, além das vantagens e aderência de seu portfólio de soluções aos desafios do projeto a existência da iniciativa Power of Us por parte da empresa, esta visa permitir o uso das suas ferramentas que são pagas, de graça ou com descontos consideravelmente altos para organizações sem fins lucrativos no desenvolvimento de seus projetos que possuam cunho social, no caso desta aplicação, além de apoiar o meio ambiente com facilitando a logística reversa para a coleta destas embalagens, o bom uso desta ferramenta poderá reduzir os riscos à saúde dos pequenos produtores rurais que guardam e reutilizam este tipo de material para o armazenamento de água e alimentos.

### **3.1 Salesforce Platform**

A Salesforce Platform é uma plataforma de desenvolvimento low-code, que comporta a criação e desenvolvimento de aplicativos que podem ser executados em qualquer dispositivo que possua um navegador e acesso à internet; o desenvolvimento nesta plataforma funciona através da simplicidade do drag-and-drop de componentes, além de possibilitar a criação de aplicativos personalizados, com o uso das linguagens de programação WEB como Javascript, e também proprietárias da Salesforce como Lightning Components, SOQL, Apex e Visualforce.

Esta plataforma é a base de construção da maioria dos produtos da Salesforce e também vem sendo utilizada vastamente no mercado por grandes empresas em projetos de transformação digital para substituir principalmente sistemas legados. No caso do **AgroLOG**, esta solução foi usada para criar os modelos de dados para representação dos pontos de coleta, cadastro de legislações, registro dos agendamentos de coleta, relatórios de uso e também uma área logada que funciona como painel de controle para manutenção dos dados e visualização dos indicadores de uso do portal.

Na Figura 3, podem ser observadas as camadas de funcionamento da Salesforce Platform.

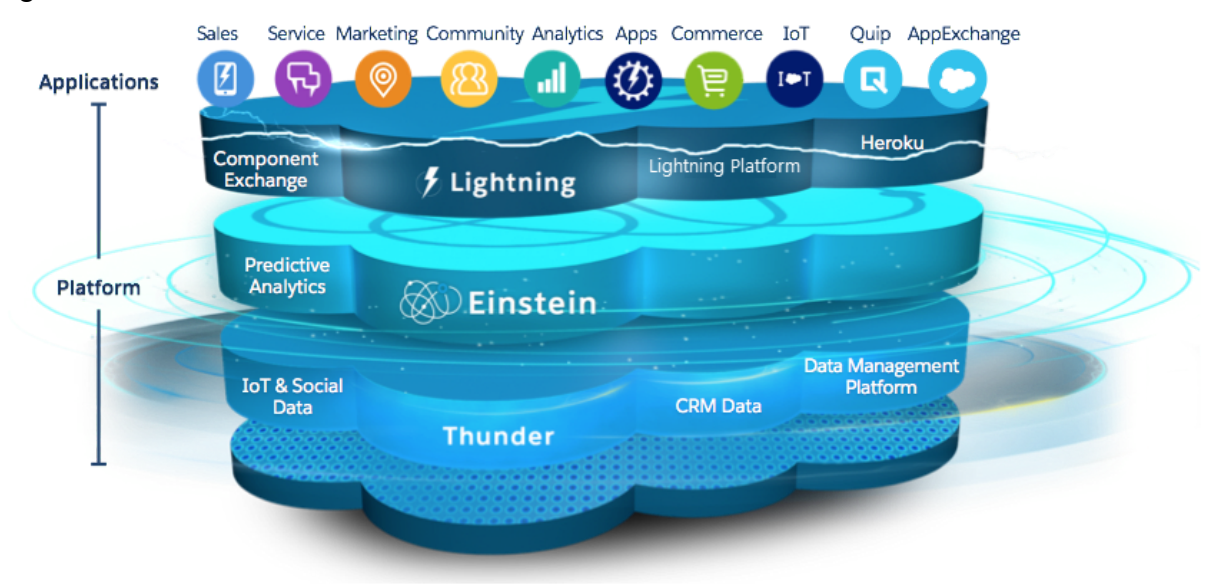

## Figura 3 - Infraestrutura da Salesforce Platform

Fonte: Salesforce (2019)

Cada camada é associada a uma parte do negócio, sendo separadas da seguinte forma:

- Na camada mais acima, temos os tipos de aplicações que podem ser desenvolvidas nas várias áreas e departamentos de negócios, como vendas, marketing, comércio e serviços, aplicativos personalizados (como o AgroLOG);
- Em seguida, temos a camada das ferramentas disponíveis para o desenvolvimento da aplicação em si, dando destaque ao Heroku, o force.com e a Lightning (que utilizamos para criar os componentes de exibição do mapa);
- Mais abaixo, está a camada dos serviços de IA (Inteligência Artificial) e de análise e processamento de dados, com foco na IA proprietária da Salesforce, a Einstein;
- E na última camada, estão os servicos de gerenciamento de dados e eventos IoT, com ênfase na plataforma Thunder, também da Salesforce.

## **3.2 Experience Cloud**

Já o Experience Cloud é a porta de entrada para que terceiros (autenticados na ferramenta ou não) possam consumir e inserir informações nos modelos de dados criados na Salesforce Platform, facilitando a personalização e disponibilização de uma aplicação externa totalmente integrada com a plataforma.

O Experience Cloud é o produto da Salesforce que provê aos seus clientes a criação de portais externos para clientes, parceiros e até mesmo páginas externas abertas que não requerem autenticação. É através dela que podemos criar, construir e personalizar portais externos de maneira simples, fácil e rápida. Esse processo é feito por diversas ferramentas, dentre elas:

- Lightning App Builder: ferramenta que permite criar aplicativos com uma biblioteca de componentes drag-and-drop, que podem ter suas propriedades personalizadas para atender qualquer requisito;
- Lightning Design System: é utilizado para criar modelos e padrões de design para a aplicação e seus componentes, também fazendo com que os desenvolvedores possam focar na lógica da aplicação, enquanto os designers focam na interação e experiência do usuário;
- Lightning Components: são componentes reutilizáveis da Lightning Platform, utilizados para construir a aplicação. Além dos componentes básicos, é possível adquirir componentes personalizados e complexos, criados por outras pessoas, empresas ou grupos, e utilizá-los no desenvolvimento da sua aplicação.

# **4 ETAPAS ADOTADAS NO DESENVOLVIMENTO**

Para o desenvolvimento da aplicação AgroLOG foram definidos e adotados os seguintes passos:

- 1. Levantamento sobre a gestão de embalagens vazias de agrotóxicos, com foco nos pequenos produtores rurais. Foram elencados os principais problemas em relação ao descarte das embalagens vazias, propondo soluções para os problemas e definindo os requisitos do projeto;
- 2. Planejamento, levantamento, coleta de dados e execução de atividades para definição dos locais de coleta das embalagens vazias de agrotóxicos;
- 3. A partir das informações levantadas sobre os locais de coleta foi organizado e renderizado um mapa, que exibe esses locais como pontos destacados. O desenvolvimento e renderização das informações geográficas do mapa foi feito utilizando a API do Google Maps;
- 4. Foi definido que o usuário poderá acessar a aplicação sem necessidade de cadastro, porém sendo necessário as informações de nome, CPF/CNPJ e email caso queira agendar um horário para entrega em algum ponto de coleta. Outro fluxo que o usuário poderá optar é no caso de ser um proprietário ou funcionário de um local de coleta e desejar realizar o cadastro de seu ponto na plataforma, nessa situação é necessário informar os dados de contato e da empresa para futuras negociações.

## **4.1 Tecnologias utilizadas**

Após a definição dos requisitos e metas a serem alcançadas pela aplicação, foram empregados artifícios tecnológicos apropriados para o cumprimento integral dos ciclos de desenvolvimento, validação e implantação:

- Para o desenvolvimento da aplicação foi empregado o uso da Salesforce Platform na criação dos modelos de dados, e relatórios e de Lightning Components para personalizar a exibição das informações no Experience Cloud (portal externo que foi construído);
- Para a organização e planejamento das tarefas foi proposto e adotado um plano de atividades, construído no formato de Kanban, populado com os requisitos da aplicação e particionado nas etapas: TO-DO, In Progress, QA, Done;

● Para a disponibilização da aplicação foi utilizado o Experience Cloud, contando com a infraestrutura de nuvem da Salesforce.

### **5 IMPLEMENTAÇÃO**

Com as metas definidas, as ferramentas escolhidas e o processo planejado, seguiu-se a implementação do protótipo da aplicação AgroLOG, o Salesforce Platform é o que podemos considerar de Back-end integral, com as camadas de persistência e modelos de dados todos construídos nele e o Experience Cloud é o produto que resolveu o que podemos chamar de Front-end no projeto, toda a camada de exibição bem como componentes que consomem as APIs do Google maps para exibir os pontos de coleta no mapa são exibidos.

Para os casos de usos definidos durante o planejamento da aplicação, foram criadas suas respectivas telas e fluxos, representados pelas figuras 4a e 4b. Na figura 4a são apresentadas, respectivamente, a tela inicial do sistema, com um mapa indicando a localização dos pontos de coleta, a tela educativa com um guia de passo-a-passo indicando como proceder no descarte das embalagens, e por último, a tela das legislações vigentes sobre a comercialização, utilização e descarte de agrotóxicos e suas embalagens. Já na figura 4b, são apresentadas as telas e os formulários de cadastro da aplicação, primeiro está a tela de cadastro de ponto de coleta, solicitando as informações da empresa que deseja realizar o cadastro, e em seguida está a tela de agendamento para entrega das embalagens de agrotóxicos, que pode ser acessada ao escolher um ponto de coleta no mapa da tela inicial.

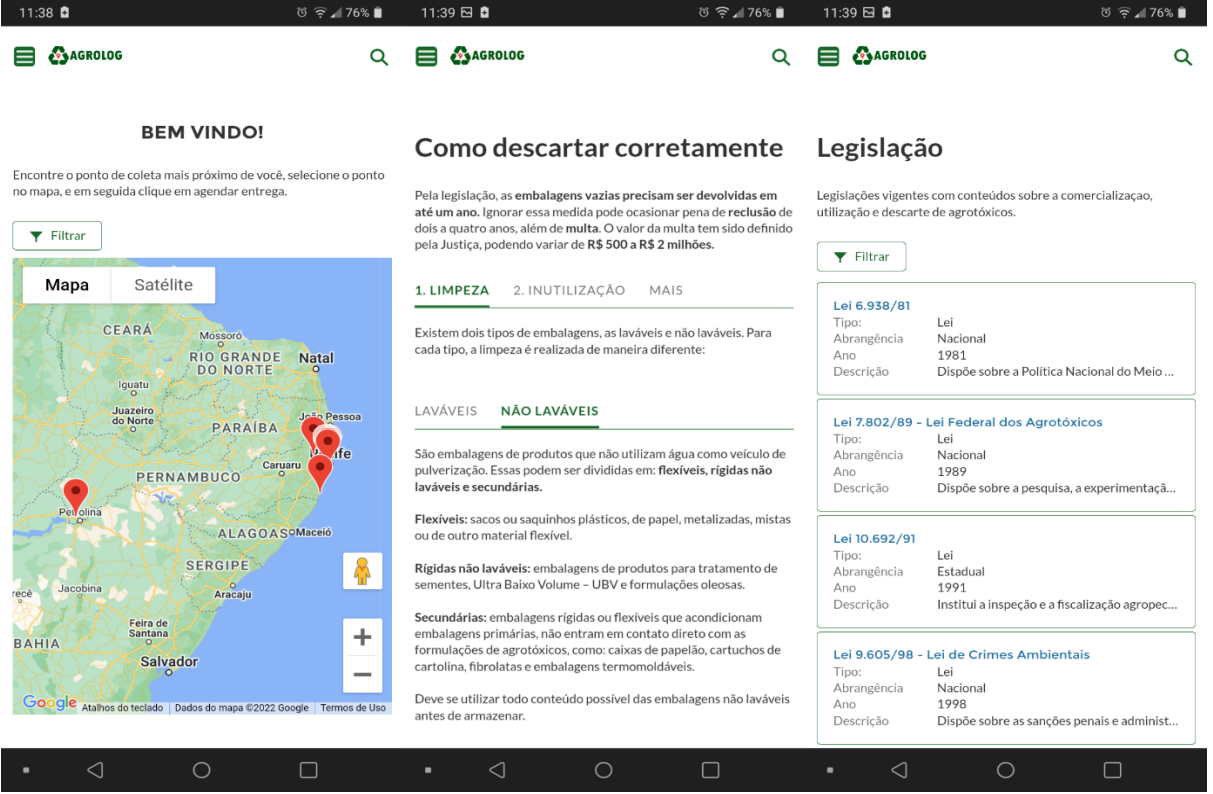

#### Figura 4a - Telas iniciais

Fonte: Autor (2022)

Instituto Federal de Pernambuco. Campus Recife. Curso de Tecnologia em Análise e Desenvolvimento de Sistemas. 03 de novembro de 2022.

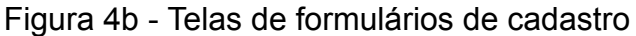

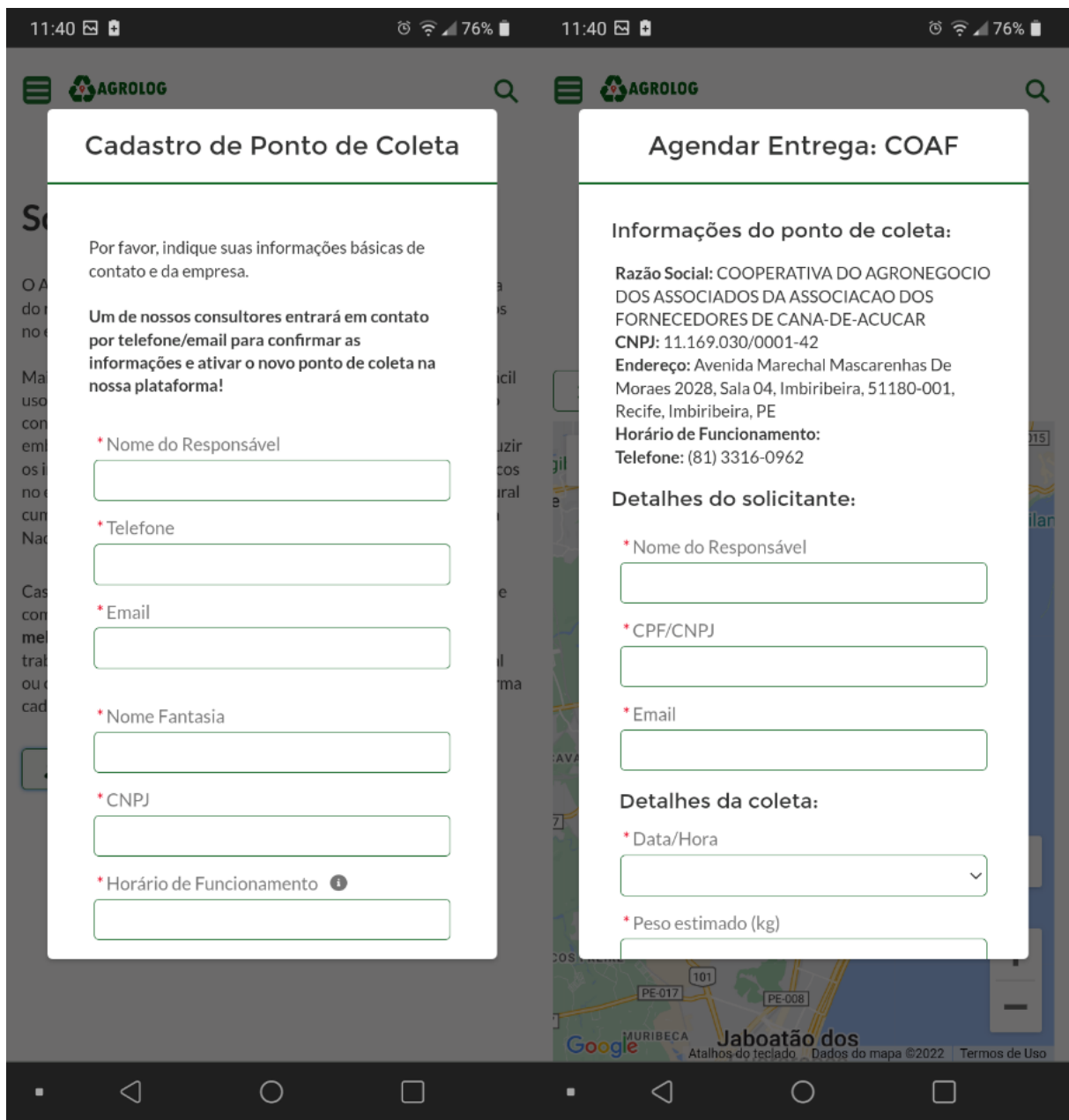

Com as telas do protótipo da aplicação apresentadas, seus resultados e considerações finais serão contempladas na seção de conclusões e trabalhos futuros.

### **6 CONSIDERAÇÕES E TRABALHOS FUTUROS**

Neste trabalho, foi desenvolvida a aplicação AgroLOG, com o objetivo de educar e auxiliar no processo de logística reversa das embalagens de agrotóxicos, guiando no passo a passo do processo de limpeza, preparação, armazenamento e agendamento da coleta. A aplicação foi construída em uma infraestrutura de

Fonte: Autor (2022)

computação em nuvem, oferecendo aos usuários uma experiência completa tanto no desktop quanto no mobile, e com a plataforma Salesforce para o desenvolvimento da aplicação em si, foram implementados recursos para a localização dos pontos de coleta em um mapa, suas funcionalidades de agendamento para coleta das embalagens e o processo de trocas de mensagens eletrônicas (e-mail). Ao final do desenvolvimento, a aplicação foi testada de acordo com seus requisitos estabelecidos inicialmente, e cumpriu a maioria deles, além de terem surgido novos requisitos durante o andamento do projeto, que poderão ser implementados em versões posteriores.

Com o foco na melhoria da aplicação, pretende-se continuar incentivando o seu uso para os pequenos produtores rurais de todo território nacional, buscando aumentar o número de usuários e parcerias com os locais de coletas, também visando implementar futuramente alguma motivação extra ao descarte das embalagens pelo aplicativo, como a distribuição de descontos nos produtos dos locais parceiros, de acordo com a quantidade de embalagens vazias de agrotóxicos destinadas corretamente. Ainda com foco na evolução, espera-se que a partir do feedback recebido dos usuários, a aplicação poderá ser aprimorada para obter mais robustez, usabilidade e acessibilidade.

# **REFERÊNCIAS**

INCA – INSTITUTO NACIONAL DE CÂNCER JOSÉ ALENCAR GOMES DA SILVA. **Ambiente, trabalho e câncer:** aspectos epidemiológicos, toxicológicos e regulatórios. Rio de Janeiro, RJ: [s. n.], 2021. E-book (290 p.). ISBN 978-85-7318-393-1. Disponível em:

https://ninho.inca.gov.br/ispui/handle/123456789/4836. Acesso em: 10 jun. 2022.

ANVISA – AGÊNCIA NACIONAL DE VIGILÂNCIA SANITÁRIA. **Publicada reclassificação toxicológica de agrotóxicos**. 2019. Disponível em: [https://www.gov.br/anvisa/pt-br/assuntos/noticias-anvisa/2019/publicada-reclassificac](https://www.gov.br/anvisa/pt-br/assuntos/noticias-anvisa/2019/publicada-reclassificacao-toxicologica-de-agrotoxicos) [ao-toxicologica-de-agrotoxicos.](https://www.gov.br/anvisa/pt-br/assuntos/noticias-anvisa/2019/publicada-reclassificacao-toxicologica-de-agrotoxicos) Acesso em: 02 mai. 2022.

INPEV – INSTITUTO NACIONAL DE PROCESSAMENTO DE EMBALAGENS VAZIAS. **Informações gerais sobre as características das embalagens de defensivos agrícolas e os diferentes materiais utilizados na sua fabricação**. 2013. Disponível em: <https://www.inpev.org.br/logistica-reversa/tipos-embalagens>. Acesso em: 10 jun. 2022.

INCA – INSTITUTO NACIONAL DE CÂNCER JOSÉ ALENCAR GOMES DA SILVA. **Agrotóxico**. 2019. Disponível em:

[https://www.gov.br/inca/pt-br/assuntos/causas-e-prevencao-do-cancer/exposicao-no-t](https://www.gov.br/inca/pt-br/assuntos/causas-e-prevencao-do-cancer/exposicao-no-trabalho-e-no-ambiente/agrotoxico) [rabalho-e-no-ambiente/agrotoxico](https://www.gov.br/inca/pt-br/assuntos/causas-e-prevencao-do-cancer/exposicao-no-trabalho-e-no-ambiente/agrotoxico). Acesso em: 29 jul. 2022.

MATOS, Patrícia Francisca; PESSÔA, Vera Lúcia Salazar. A modernização da agricultura no Brasil e os novos usos do território. In: MARAFON, Glaucio José (ed.). **Geo UERJ**. Rio de Janeiro, RJ: [s. n.], 2011. p. 290-322. Disponível em: [https://doi.org/10.12957/geouerj.](https://doi.org/10.12957/geouerj) Acesso em: 12 jun. 2022.

REDAÇÃO PENSAMENTO VERDE. A revolução verde no brasil e no mundo. 2013. Disponível em:

[https://www.pensamentoverde.com.br/atitude/a-revolucao-verde-no-brasil-e-no-mund](https://www.pensamentoverde.com.br/atitude/a-revolucao-verde-no-brasil-e-no-mundo) [o.](https://www.pensamentoverde.com.br/atitude/a-revolucao-verde-no-brasil-e-no-mundo) Acesso em: 12 jun. 2022.

SOUZA, Ivan Sergio Freire de; STAGNO, Horacio. **Organismos de investigação Agropecuária nos Países do Cone Sul:** o caso EMBRAPA, Brasil. Montevideo, UY: [s. n.], 1991. 95 p. ISBN 92-9039-174-X.

INPEV – INSTITUTO NACIONAL DE PROCESSAMENTO DE EMBAI AGFNS VAZIAS. **Passo a passo da destinação**. 2018. Disponível em:

[https://www.inpev.org.br/logistica-reversa/passo-a-passo-destinacao.](https://www.inpev.org.br/logistica-reversa/passo-a-passo-destinacao) Acesso em: 19 jun. 2022.

MORAES, Anne Harlle L. da Silva; SILVA, João Emanuel Roque Borges da; CRUZ, Tiago Alencar. Logística reversa das embalagens de agrotóxicos: uma análise dialética dos aspectos legais e de competência dos entes responsáveis. Revista Extensão, v. 4, n. 1, p. 8-16, 16 jul. 2020. Disponível em:

[https://revista.unitins.br/index.php/extensao/article/view/2749.](https://revista.unitins.br/index.php/extensao/article/view/2749) Acesso em: 1 set. 2022.

EMBRAPA – EMPRESA BRASILEIRA DE PESQUISA AGROPECUÁRIA. **Visão 2030:** o futuro da agricultura brasileira. Brasília, DF: [s. n.], 2018. E-book (212 p.). ISBN 978-85- 7035-799- 1. Disponível em:

[http://ainfo.cnptia.embrapa.br/digital/bitstream/item/194611/1/Visao-2030-o-futuro-da](http://ainfo.cnptia.embrapa.br/digital/bitstream/item/194611/1/Visao-2030-o-futuro-da-agricultura-brasileira.pdf)[agricultura-brasileira.pdf.](http://ainfo.cnptia.embrapa.br/digital/bitstream/item/194611/1/Visao-2030-o-futuro-da-agricultura-brasileira.pdf) Acesso em: 1 set. 2022.

MORAES, Rodrigo Fracalossi de. **Agrotóxicos no Brasil:** padrões de uso, política da regulação e prevenção da captura regulatória. Brasília, DF: [s. n.], 2019. E-book (76 p.). Disponível em: <https://repositorio.ipea.gov.br/handle/11058/9371>. Acesso em: 8 set. 2022.

INPEV – INSTITUTO NACIONAL DE PROCESSAMENTO DE EMBALAGENS VAZIAS. **Sistema campo limpo em números**. 2014. Disponível em: <https://www.inpev.org.br/sistema-campo-limpo/em-numeros>. Acesso em: 8 set. 2022.

ALMEIDA, Waldemar De et al. Agrotóxicos. **Cadernos de saúde pública**, v. 1, n. 2, p. 220-249, abr. 1985. Disponível em:

<https://doi.org/10.1590/S0102-311X1985000200008>. Acesso em: 8 set. 2022.

SOARES, Wagner Lopes; FREITAS, Elpídio Antônio Venturine de; COUTINHO, José Aldo Gonçalves. Trabalho rural e saúde: intoxicações por agrotóxicos no município de Teresópolis-RJ. **Revista de Economia e Sociologia Rural**, v. 43, n. 4, p. 685-701, 2005. Disponível em: [https://doi.org/10.1590/S0103-20032005000400004.](https://doi.org/10.1590/S0103-20032005000400004) Acesso em: 8 set. 2022.

INPEV – INSTITUTO NACIONAL DE PROCESSAMENTO DE EMBALAGENS VAZIAS. **Sistema campo limpo gri 102-6, 102-7, 103-2, 301-3, 306-1**. 2021. Disponível em:

<https://relatoriosustentabilidade2022.inpev.org.br/sistema-campo-limpo>. Acesso em: 15 set. 2022.

PENNA, Luiz Fernando da Rocha et al. Logística reversa de embalagens de agrotóxicos: o caso de um estabelecimento comercial no município de Governador Valadares-MG. In: CONGRESSO SUL-AMERICANO DE RESÍDUOS SÓLIDOS E SUSTENTABILIDADE, 2021, Gramado, RS. **Congresso sul-americano de resíduos sólidos e sustentabilidade**. Governador Valadares, MG: Instituto Federal Minas Gerais – campus Governador Valadares, 2021. Disponível em: <https://www.ibeas.org.br/conresol/conresol2021/II-004.pdf>. Acesso em: 15 set. 2022.

CHIQUETTI, Samanta Cristina. **Eficiência da tríplice lavagem em unidades de recebimento de embalagens de agrotóxicos**. 2005. 153 p. Dissertação (mestrado) — Universidade Estadual de Campinas, Faculdade de Engenharia Civil, Arquitetura e Urbanismo, Campinas, SP, 2005. Disponível em:

<https://hdl.handle.net/20.500.12733/1600930>. Acesso em: 15 set. 2022.

MARTINS, Francielle Garcia. **Gerenciamento de embalagens vazias de agrotóxicos no Pontal do Paranapanema**: estudo a partir do assentamento rural São Bento, Mirante do Paranapanema, São Paulo, Brasil. 2019. 156 p. Dissertação (mestrado) — Universidade Estadual Paulista (Unesp), Presidente Prudente, SP, 2019. Disponível em: [http://hdl.handle.net/11449/192244.](http://hdl.handle.net/11449/192244) Acesso em: 15 set. 2022.

CONAB – COMPANHIA NACIONAL DE ABASTECIMENTO. **Grãos - por produtos**. 2022. Disponível em:

[https://www.conab.gov.br/info-agro/safras/serie-historica-das-safras/item/download/4](https://www.conab.gov.br/info-agro/safras/serie-historica-das-safras/item/download/47412_a30f4b1708df0b0224be02127c4e02fe) [7412\\_a30f4b1708df0b0224be02127c4e02fe](https://www.conab.gov.br/info-agro/safras/serie-historica-das-safras/item/download/47412_a30f4b1708df0b0224be02127c4e02fe). Acesso em: 10 dez. 2022.